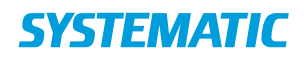

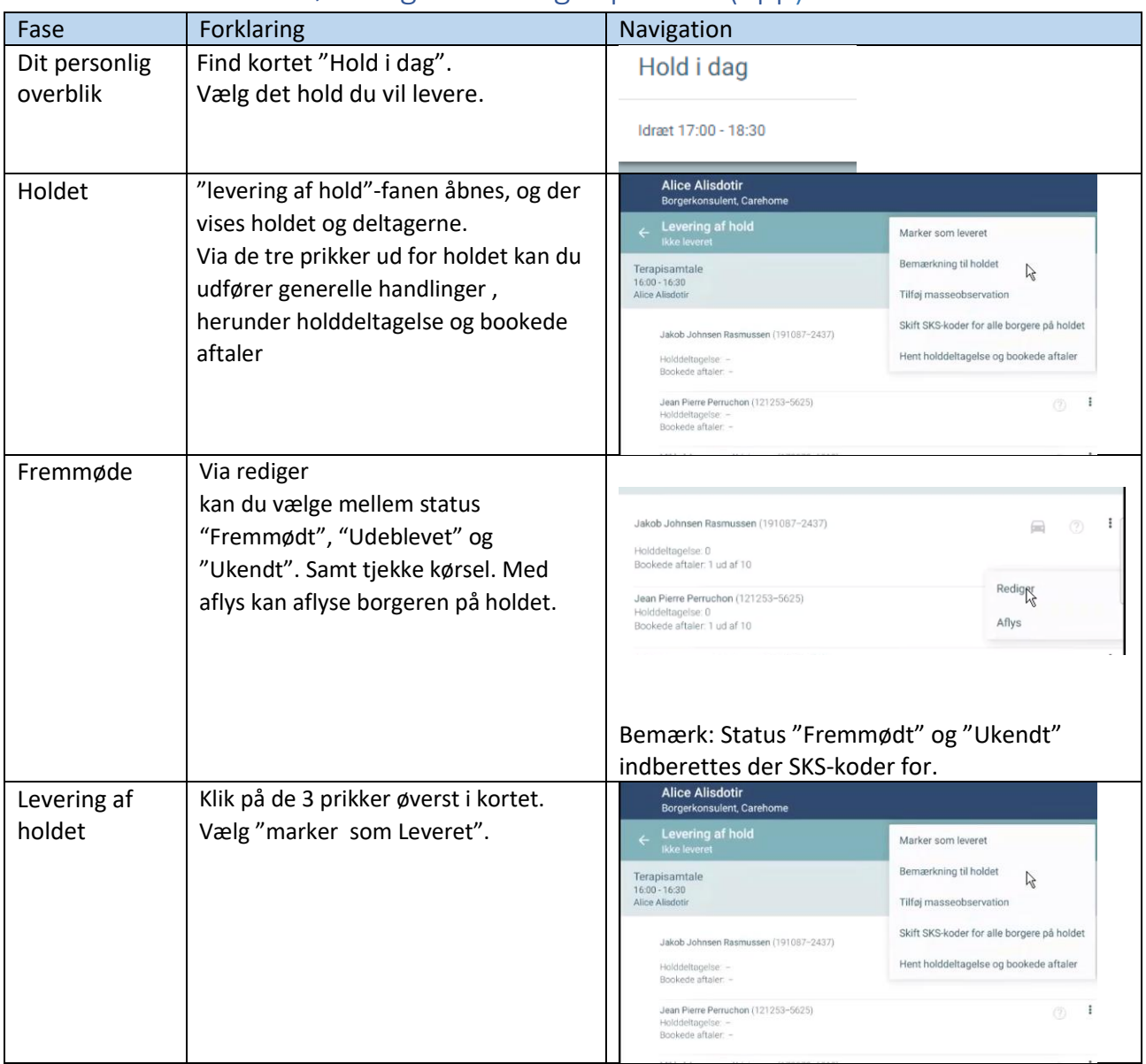

## Mit overblik - Fremmøderegistrer borger på hold (app)

## Ændringslog

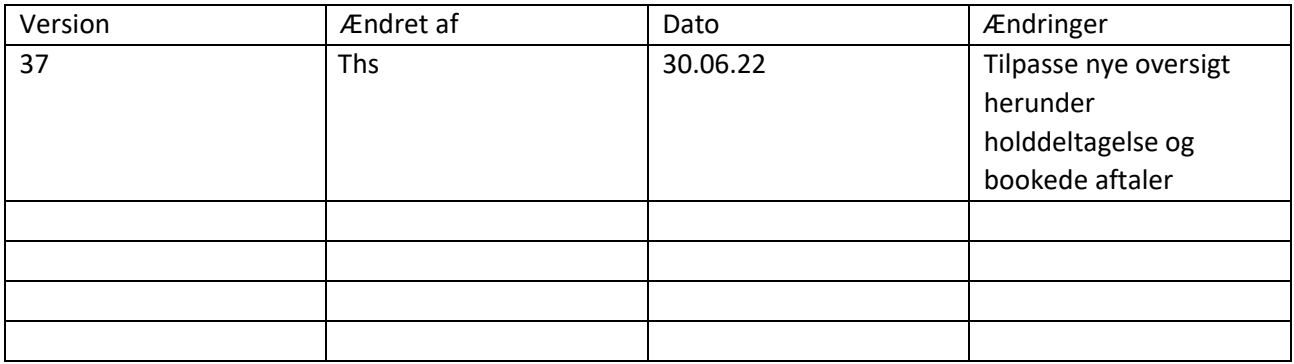